## DraftSight 2023 raccourcis clavier

## Clés de fonction

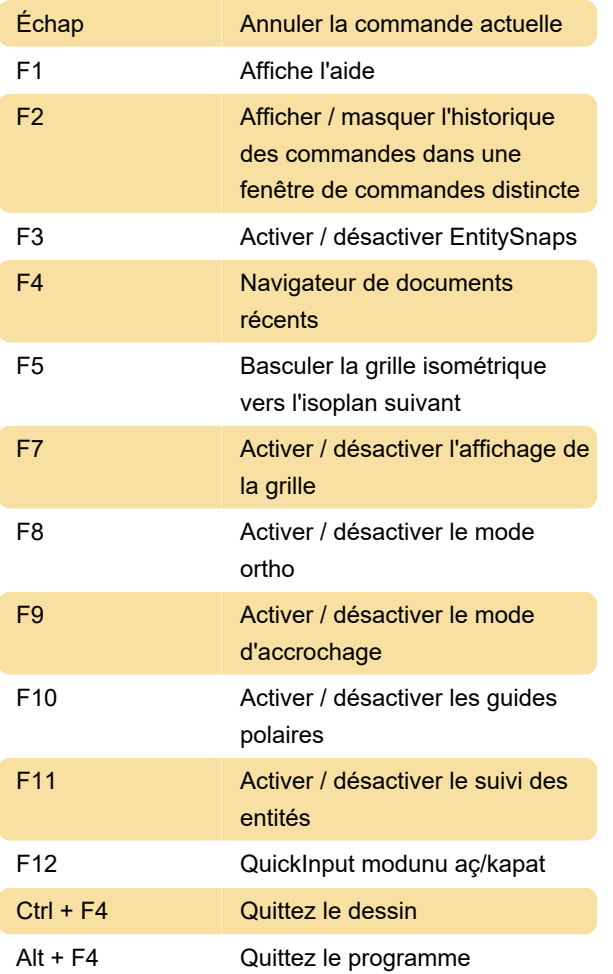

## Général

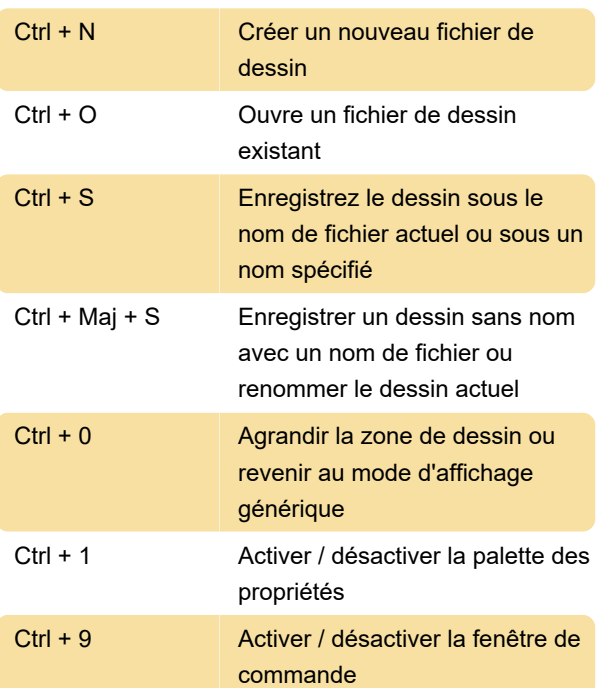

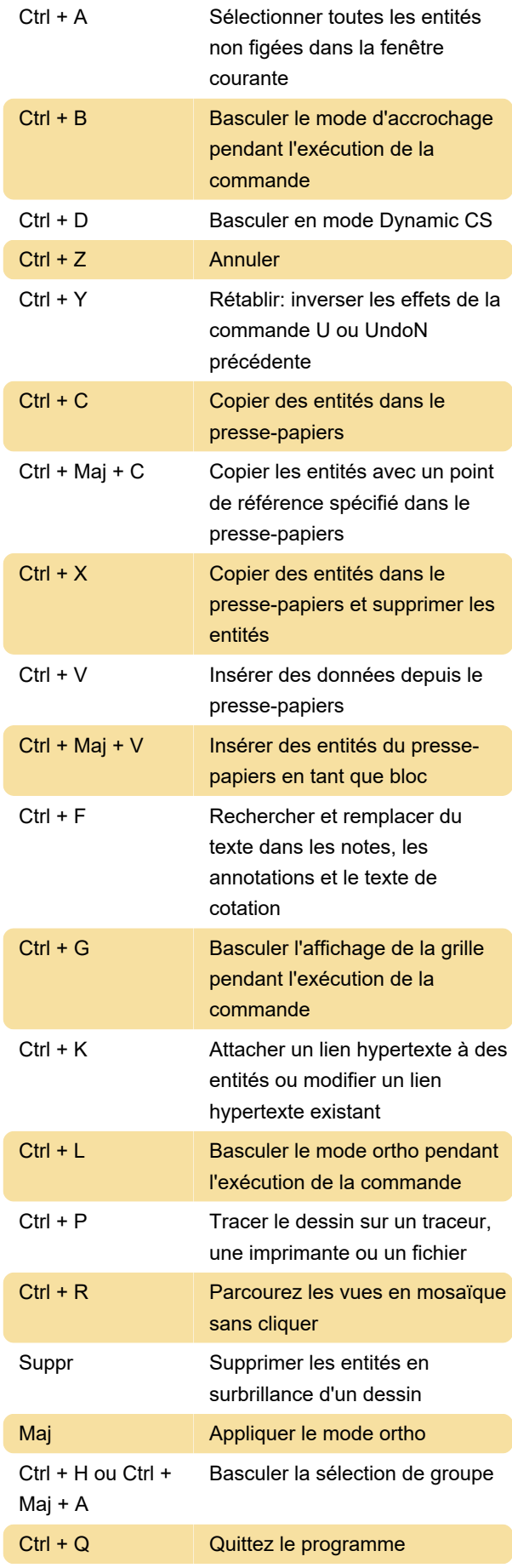

Source: DraftSight

Dernière modification: 03/11/2023 10:32:29

Plus d'information: [defkey.com/fr/draftsight-2019](https://defkey.com/fr/draftsight-2019-raccourcis-clavier) [raccourcis-clavier](https://defkey.com/fr/draftsight-2019-raccourcis-clavier)

[Personnalisez ce PDF...](https://defkey.com/fr/draftsight-2019-raccourcis-clavier?pdfOptions=true)